# CONTINUOUS DELIVERY AND DOCKER AMAZON S3 AWS

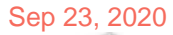

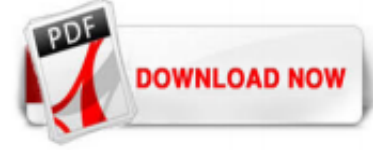

#### [Continuous Delivery And Docker Amazon S3 Aws](http://bnlx2day.com/continuous-delivery-and-docker-amazon-s3-aws.pdf)

Note that the awsdeployment and the data from the volume are both discussed in more detail in our AWS documentation, and that all S3-related commands will work the same way in lieu of the above example.. S3 Permissions Policy. To upload new application versions to the S3 bucket specified in the deployment configuration, we need at least Put access to the bucket (or the appname prefix).

In this project, you will learn how to set up a continuous integration and continuous delivery (CI/CD) pipeline on AWS. A pipeline helps you automate steps in your software delivery process, such as initiating automatic builds and then deploying to Amazon EC2 instances. You will use AWS CodePipeline, a service that builds, tests, and deploys your code every time there is a code change, based ...

#### [Continuous Delivery to AWS with Docker](http://bnlx2day.com/continuous-delivery-and-docker-amazon-s3-aws.pdf)

#### [Continous Delivery with Docker on AWS - GitHub Pages](http://bnlx2day.com/continuous-delivery-and-docker-amazon-s3-aws.pdf)

This post explains how to use Amazon Web Services (AWS) to create a continuous delivery pipeline for server-side Swift code. We will be creating a pipeline using managed AWS services, such as AWS CodePipeline, AWS CodeBuild, and AWS CodeDeploy. This pipeline will compile, build, test, and deploy a simple Swift web service onto two compute platforms: directly on EC2 virtual machines running ...

#### [Continuous Delivery And Docker Amazon S3 Aws](http://bnlx2day.com/continuous-delivery-and-docker-amazon-s3-aws.pdf)

Pipeline – An AWS CodePipeline pipeline that connects the other resources to enable continuous delivery. Repository – A Git repository in AWS CodeCommit. When you push a change, the pipeline copies the source code into an Amazon S3 bucket and passes it to the build project.

#### [What is Continuous Delivery? - Amazon Web Services \(AWS\)](http://bnlx2day.com/continuous-delivery-and-docker-amazon-s3-aws.pdf)

Since we are on the cloud, one suggestion was Amazon s3 Bucket. Which is great. But My questions is that since we are on Docker envionment does it not make more sense to share those files in a Docker Volume? I thought that's exactly what Docker Volume is. A mounted virtual place where files can be shared. At least that is my shallow and simplistic understanding after reading about Docker ...

## [What is Docker? | AWS](http://bnlx2day.com/continuous-delivery-and-docker-amazon-s3-aws.pdf)

Continuous delivery with Docker and AWS Docker is the de facto open source technology for containers, and running Docker and AWS in tandem can be a strong fit for continuous delivery. In addition to Amazon ECS, AWS offers several features to help IT teams build a container-based continuous delivery pipeline.

## [S3 storage driver | Docker Documentation](http://bnlx2day.com/continuous-delivery-and-docker-amazon-s3-aws.pdf)

I've been trying to find an efficient way to handle continuous deployment with a Docker compose setup and AWS hosting. So far I've looked into CodeDeploy, S3 buckets, and ECS. My application is relatively small with only 3 docker services, a Django app, NGINX, and PostgreSQL. I was unable to find any reliable information for using CodeDeploy ...

## [Continuous Deployment with Docker, AWS, and Ansible ...](http://bnlx2day.com/continuous-delivery-and-docker-amazon-s3-aws.pdf)

AWS CodePipeline is a DevOps service for Continuous Integration, Continuous Delivery and Continuous

Deployment of applications hosted on the various AWS platforms, including Amazon ECS and Fargate ...

#### [Continuous Integration and Delivery to AWS Kubernetes ...](http://bnlx2day.com/continuous-delivery-and-docker-amazon-s3-aws.pdf)

CodeBuild is designed to automate software release workflows for Continuous Integration and Continuous Delivery (CI/CD). Using the AWS CodeBuild Jenkins Plugin, CodeBuild may be used for Jenkins. CodeBuild is integrated with other AWS services such as CodeCommit and S3. In this article we shall discuss creating a CI/CD pipeline to build, package, and deliver a Docker image to Docker Hub ...

#### [Continuous Integration and Delivery to AWS Kubernetes ...](http://bnlx2day.com/continuous-delivery-and-docker-amazon-s3-aws.pdf)

We discussed creating a Continuous Integration (CI) pipeline to build, package, and deliver a Docker image to Docker Hub, starting with source code in AWS CodeCommit. In this article we shall discuss creating a CI pipeline to build, package, and deliver a Docker image to Amazon ECR (EC2 Container Registry) starting with source code on AWS CodeCommit.

#### [GitHub Actions: Continuous Delivery with AWS | GitHub ...](http://bnlx2day.com/continuous-delivery-and-docker-amazon-s3-aws.pdf)

Continuous Delivery with Travis, DockerHub, ECS and AWS CLI. Colin Wren . Follow. Apr 13, 2019 · 5 min read. Photo by Kai Pilger on Unsplash. As part of the work I was doing around validating my ...

#### [Continuous Deployment, Circleci, AWS \(Elastic Beanstalk ...](http://bnlx2day.com/continuous-delivery-and-docker-amazon-s3-aws.pdf)

Docker containers may be deployed using one of the several cloud platforms, Amazon Elastic Container Service (ECS) being. AWS CodePipeline is a DevOps service for Continuous Integration, Continuous Delivery and Continuous Deployment of applications hosted on various AWS platforms.

#### [Buy Continuous Delivery with Docker and Jenkins ... - Amazon](http://bnlx2day.com/continuous-delivery-and-docker-amazon-s3-aws.pdf)

AWS ECS organize cluster from multiple Amazon machines (AWS EC2 instances). To run container on the cluster from your docker image you should define Task — which is just resources definition for ...

#### [Continuous Delivery, Continuous Integration](http://bnlx2day.com/continuous-delivery-and-docker-amazon-s3-aws.pdf)

Created by: AWS Environment: PoC or pilot Technology: Containers & microservices, DevOps Workload: Opensource This pattern guides you through the steps for deploying a CI/CD (continuous integration and continuous delivery) pipeline for Java microservices on an existing Amazon Elastic Container Service (Amazon ECS) cluster using AWS CodeBuild.

#### [AWS Documentation - docs.aws.amazon.com](http://bnlx2day.com/continuous-delivery-and-docker-amazon-s3-aws.pdf)

Important: If you wish to use Amazon S3 or Artifactory as an external storage provider, do not include this option in your docker run command. DB\_ENDPOINT The mysql:// or ddb:// endpoint used to connect to your database.

#### [Enabling Cloud Native CI/CD Workflows in AWS • DevOps ...](http://bnlx2day.com/continuous-delivery-and-docker-amazon-s3-aws.pdf)

\$ docker --version Docker version 19.03.1 Run the official AWS CLI version 2 Docker image. The official AWS CLI version 2 Docker image is hosted on DockerHub in the amazon/aws-cli repository. The first time you use the docker run command, the latest Docker image is downloaded to your computer. Each subsequent use of the docker run command runs from your local copy.

#### [CI/CD Pipeline with Jenkins and AWS S3 - Medium](http://bnlx2day.com/continuous-delivery-and-docker-amazon-s3-aws.pdf)

A Guide to completely automate data processing pipelines using S3 Event Notifications, AWS Lambda and Amazon EMR. Mkukreja . Follow. Aug 13 · 5 min read. Image by ar130405 from Pixabay. Progression is continuous. Taking a flashback journey through my 25 years career in information technology, I have experienced several phases of progression and adaptation. From a newly hired recruit who ...

#### [Continuous Integration and Delivery for Microservices on ...](http://bnlx2day.com/continuous-delivery-and-docker-amazon-s3-aws.pdf)

Bamboo is a continuous integration (CI) and continuous delivery (CD) tool that ties automated builds, tests and releases into a well-crafted workflow. There are lots of other tools in the market like Jenkins and Teamcity, but what differentiates Bamboo from these is the continuous delivery aspect, as Bamboo separates the actual build workflow from the deployment .

#### [DevOps on AWS: Deep Dive on Continuous Delivery and the ...](http://bnlx2day.com/continuous-delivery-and-docker-amazon-s3-aws.pdf)

On AWS, we have different options to run Docker containers. The first I want to mention is Amazon EC2 Container Service. Amazon ECS is a scalable container management service, doesn't matter if you want to run 10s or 1000s of containers, Amazon ECS will seamlessly scale and provide consistent performance. ECS provides a set of schedulers that can be used to place containers on the cluster ...

#### [Amazon - Docker Hub](http://bnlx2day.com/continuous-delivery-and-docker-amazon-s3-aws.pdf)

AWS DevOps With the launch of CodeBuild last November on the stage of re:Invent, AWS added the missing puzzle piece to the suite of software development lifecycle management tools. We were there, and this was all we had been waiting for to be able to get to work and implement a Continuous Delivery system entirely based on services operated by Amazon Web Services.

### [Deliver Docker Containers Continuously on AWS](http://bnlx2day.com/continuous-delivery-and-docker-amazon-s3-aws.pdf)

AWS SAM supports Amazon API Gateway APIs, AWS Lambda functions, and Amazon DynamoDB tables. You can use CodePipeline with AWS CloudFormation and the AWS SAM to continuously deliver your serverless applications.

## [Microservices, Continuous Delivery & AWS Cloud - Part 1 ...](http://bnlx2day.com/continuous-delivery-and-docker-amazon-s3-aws.pdf)

Infrastructure Automation Pipeline "Raw" AWS Services Amazon EC2, Amazon S3, Amazon RDS, AWS ELB, etc. Create Architectures Design cloud architecture for your applications. Templatize your architecture so that you can easily replicate/update. Create Templates Configure OS Create a consistent way to get instances ready to receive code. 26.

## [Continuous Delivery with Amazon ECS and Jenkins](http://bnlx2day.com/continuous-delivery-and-docker-amazon-s3-aws.pdf)

docker pull puppet/continuous-delivery-for-puppet-enterprise:3.x. Run the image with the command appropriate to your database infrastructure, replacing the options with the appropriate values, as per the instructions below. For MySQL: docker run --rm --name cd4pe -v cd4pe:/disk -e DB\_ENDPOINT=<MY\_DATABASE\_ENDPOINT> -e DB\_USER=<MY\_DB\_USERNAME> -e DB\_PASS=<MY\_DB\_PASS> -e DB\_PREFIX=<OPTINAL ...

## [Amazon - Docker Hub](http://bnlx2day.com/continuous-delivery-and-docker-amazon-s3-aws.pdf)

Lambda continuous delivery using docker and Jenkins pipeline Making lambda continuous delivery as portable as it can be using make Jenkins and docker June 27, 2019 CI Docker Jenkins Lambda AWS. Using AWS Lambda has become very popular. Most of the time using it is fast and just (but not always). When you start having a lot of lambda functions the complexity of managing them can be hard. When a ...

## [DevOps – Amazon Web Services \(AWS\)](http://bnlx2day.com/continuous-delivery-and-docker-amazon-s3-aws.pdf)

Learn how to use DevOps tools on AWS to automate a continuous integration and continuous delivery (CI/CD) pipeline. Implement serverless computing and Docker containers on AWS using AWS Lambda and Amazon ECS. Create event-driven architectures with serverless on Lambda. Create loosely coupled services with Amazon SQS and Amazon SNS

## Continuous Delivery And Docker Amazon S3 Aws

The most popular ebook you must read is Continuous Delivery And Docker Amazon S3 Aws. I am sure you will love the Continuous Delivery And Docker Amazon S3 Aws. You can download it to your laptop through easy steps.

Continuous Delivery And Docker Amazon S3 Aws

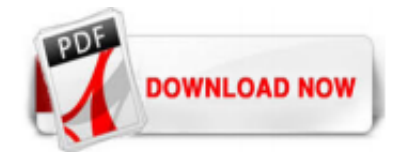

 $1/1$